## **HI\_GetPalRGB**

## Funkcia %HI\_GetPalRGB

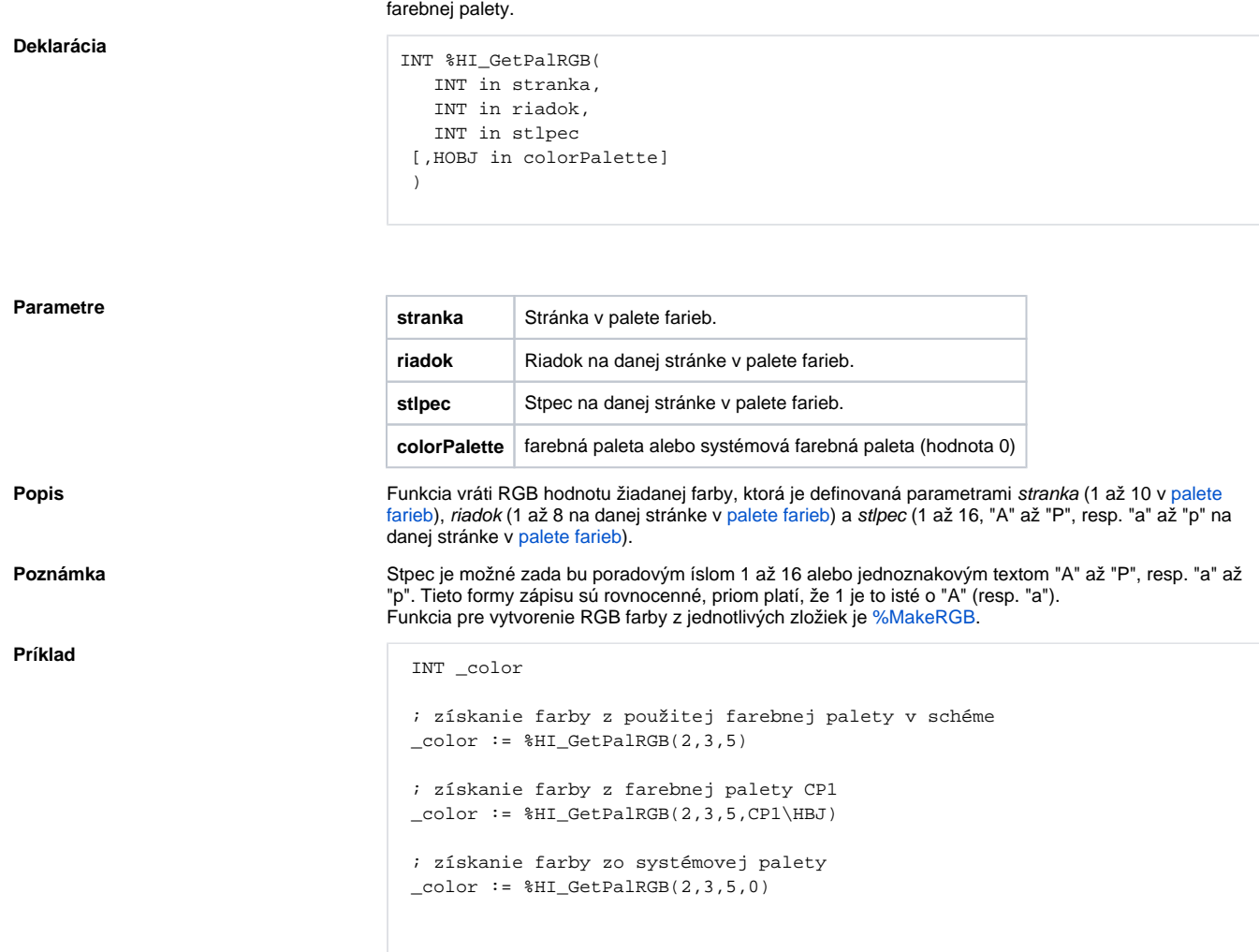

**Funkcia** Funkcia vracia RGB hodnoty žiadanej farby z použitej farebnej palety v schéme alebo zo zadanej

## **Súvisiace stránky:**

[Funkcie pre ovládanie aktívnej schémy](https://doc.ipesoft.com/pages/viewpage.action?pageId=42704879) [Argumenty funkcie - typy](https://doc.ipesoft.com/display/D2DOCV21SK/Argumenty+funkcie+-+typy)